### Exemplos Stored Procedures

#### Prof. Márcio Bueno {bd2tarde,bd2noited}@marciobueno.com

## Exemplo Básico CREATE PROCEDURE pAuthors AS SELECT au\_fname, au\_lname FROM authors ORDER BY au Iname DESC

EXEC pAuthors

EXEC sp\_helptext pAuthors

EXEC sp\_depends pAuthors

## Grupos de Procedimentos

- CREATE PROC group\_sp;1 AS SELECT \* FROM authors GO CREATE PROC group\_sp;2
- AS SELECT au lname FROM authors
- GO
- CREATE PROC group\_sp;3 AS SELECT DISTINCT city FROM authors

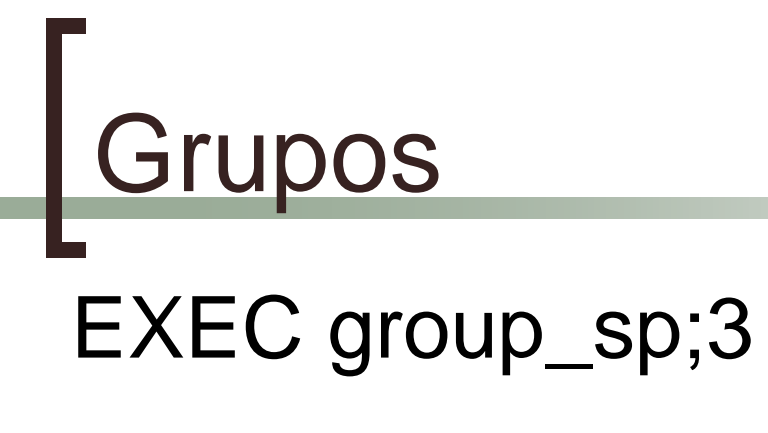

#### DROP PROCEDURE dbo.group\_sp

Com Parâmetros CREATE PROCEDURE scores @score1 smallint, @score2 smallint, @score3 smallint, @score4 smallint, @score5 smallint, @myAvg smallint OUTPUT AS SET @myAvg =  $(Qscore1 + Qscore2 + Qscore3 + Qscore4$ + @score5) / 5

# Com Parâmetros Referenciados.

## DECLARE @AvgScore smallint

- EXEC scores
- $\textcircled{a}$  score 1 = 10,  $\textcircled{a}$  score 3 = 9,
- $@score2 = 8, @score4 = 8,$
- $@score5 = 10, @myAvg = @AvgScore$ OUTPUT
- SELECT 'The average score is: ', @AvgScore

Com Retorno CREATE PROC MyReturn @t1 smallint, @t2 smallint, @retval smallint AS SET @retval =  $@t1 + @t2$ RETURN @retval

DECLARE @myReturnValue smallint EXEC  $@$ myReturnValue = MyReturn 9, 9, 0 SELECT 'The return value is: ', @myReturnValue

Banco de Dados II - Márcio Bueno **7/9** 7/9

## Com Recompilação CREATE PROCEDURE MyRecompileProc WITH RECOMPILE AS SELECT \* FROM authors ORDER BY au Iname

EXEC pAuthors WITH RECOMPILE

EXEC sp\_recompile authors

## Com Encriptação CREATE PROC encrypted\_proc WITH ENCRYPTION AS SELECT \* FROM authors